## SafePLC<sup>2</sup> Konfiguration für SMX10/2 (SMX10 HI) für CAN-Adressierung über digitale Eingänge

Nach starten der SafePLC<sup>2</sup> Testversion (1.7.1.7970) kann wie gewohnt die SMX10 in der Library ausgewählt werden.

## HINWEIS:

Hier ist darauf zu achten, dass das richtige Firmware Release ausgewählt wird (5.0.0.20). Nur in dieser Version kann die CAN-Adressierung über digitale Eingänge vorgenommen werden.

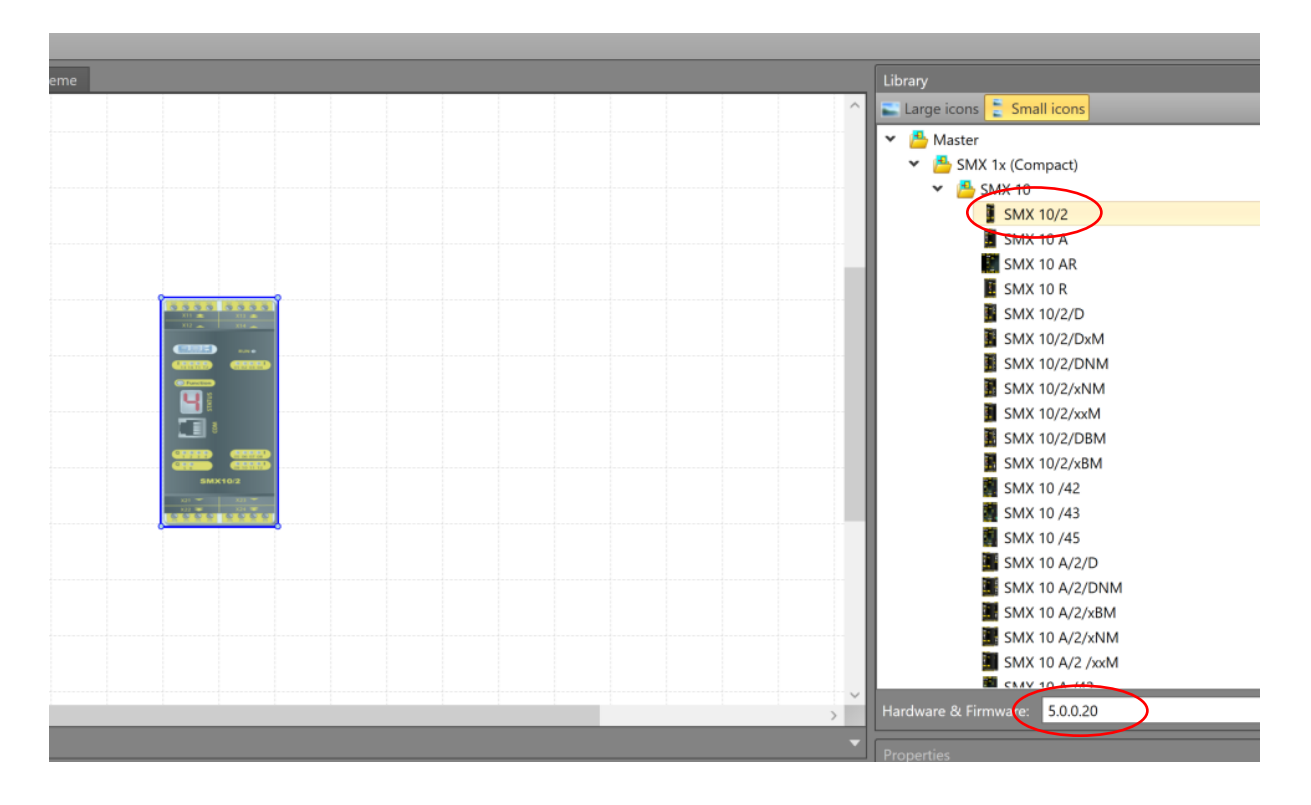

In den Einstellungen der SMX10/2

Gibt es nun unter "DEVICE" einen neuen Parameter "CAN Address over Dig. Inputs". Dieser ist per default gesetzt.

## HINWEIS:

Nur wenn dieser Parameter gesetzt ist, kann über die digitalen Eingänge die CAN-Adressierung vorgenommen werden und auch funktionale Ausgänge über CAN gesendet werden.

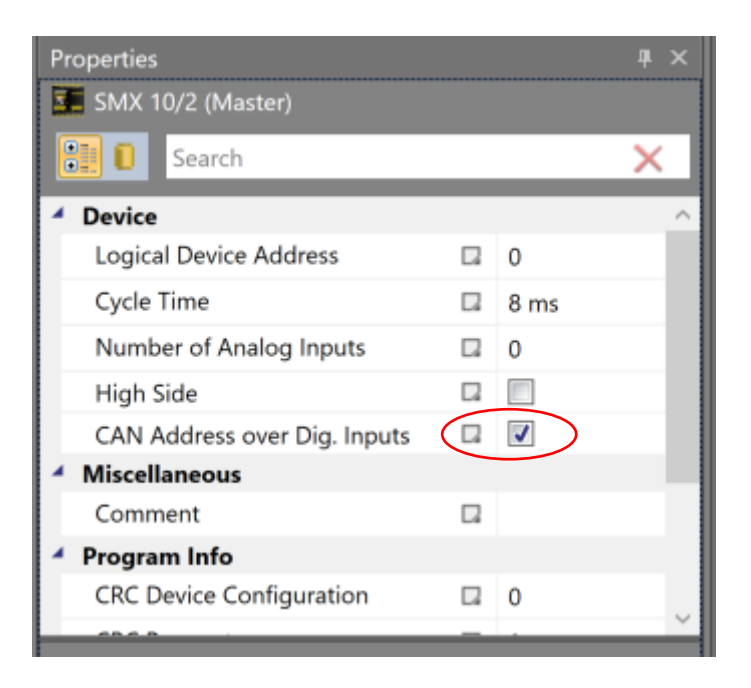

Im Funktionsplan stehen nun Funktionale Ausgänge zur Verfügung die mit beliebigen daten belegt werden können.

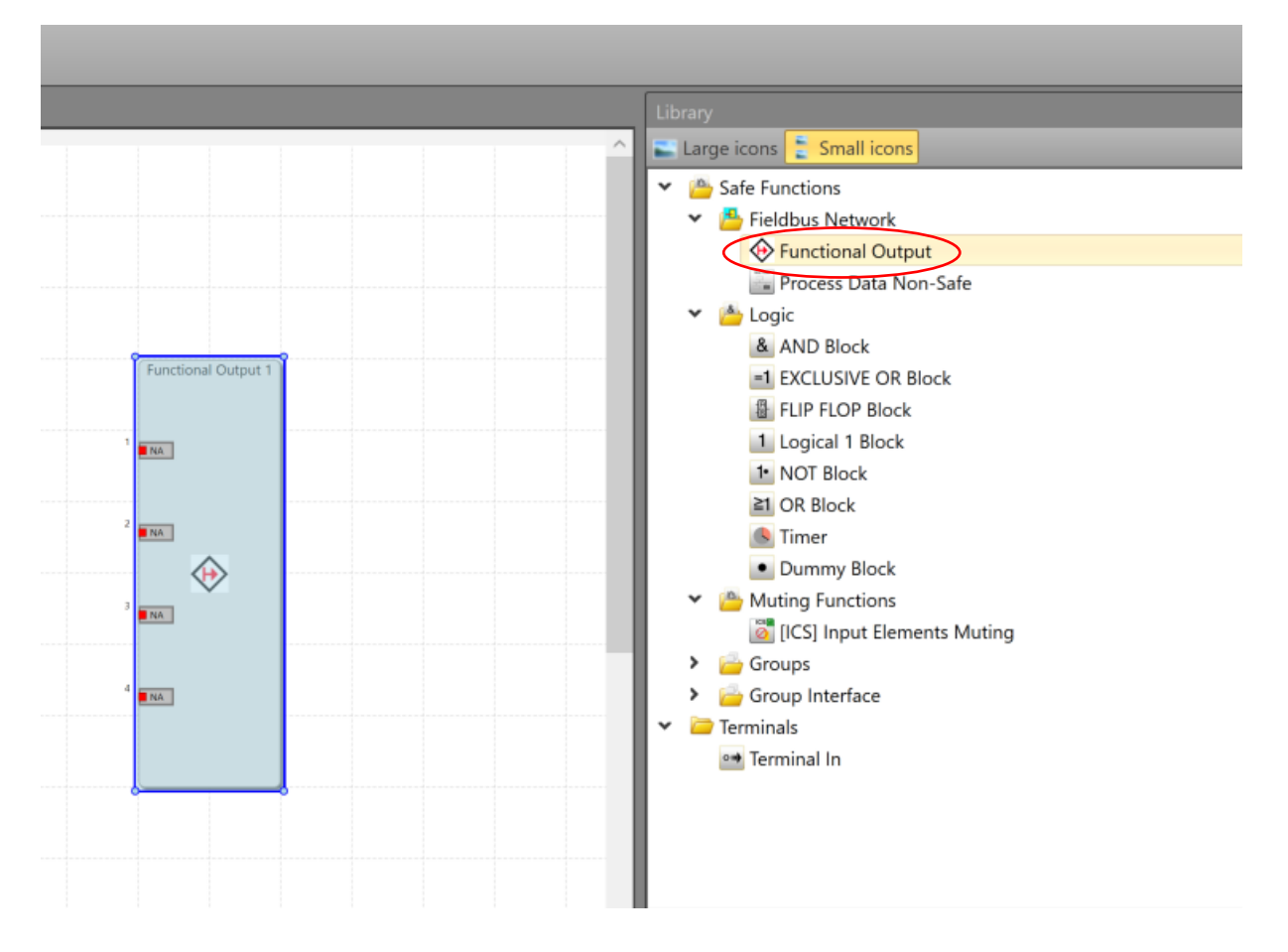

## Die untenstehende Tabelle zeigt die Zuordnung der digitalen Eingänge zu den CAN-ID's

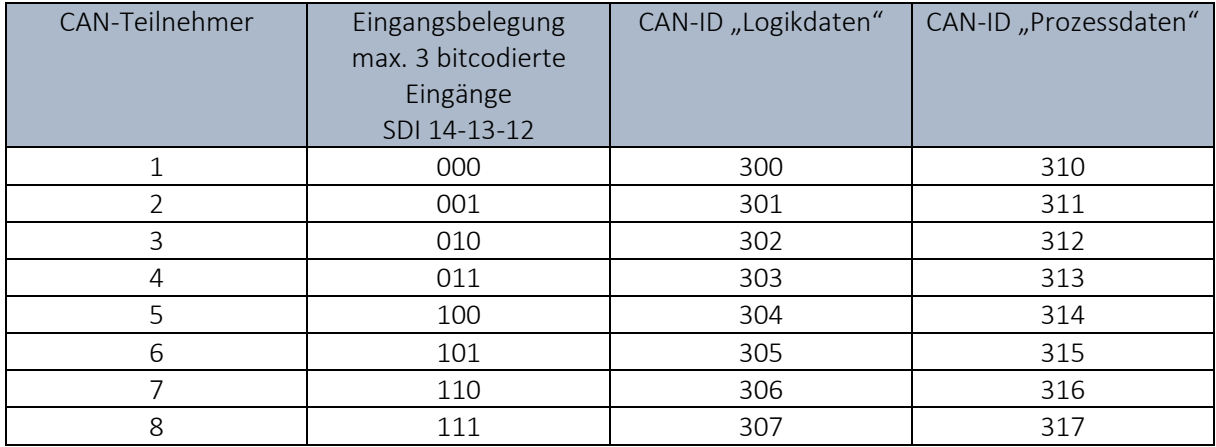